# **Using Dispacher**

## $\odot$

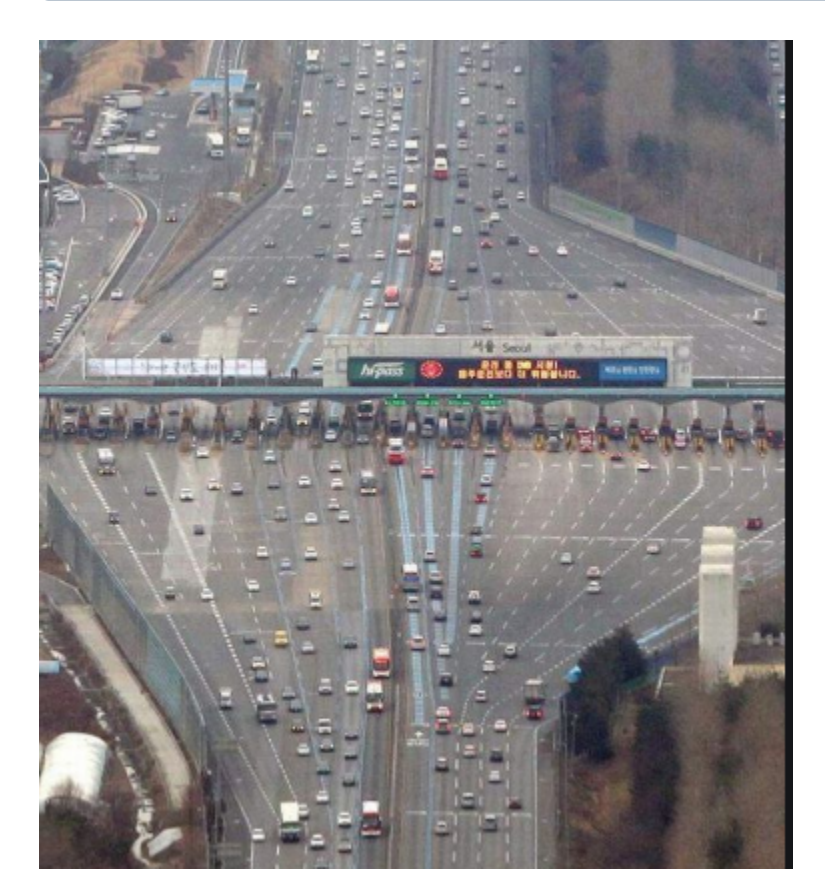

 $0, \ldots$ 

- $3:7$  $\sim$
- 30km
- $1 10$
- Type Type - $\overline{\phantom{a}}$

```
 public HigPassGateActor()
\left\{ \begin{array}{ccc} 1 & 1 & 1 \\ 1 & 1 & 1 \end{array} \right\} id = Guid.NewGuid().ToString();
                logger.Info($" :{id}");
                ReceiveAsync<string>(async msg =>
\{ // 
                     logger.Debug($"{msg}");
                });
           }
```

```
 public CashGateActor()
 {
     rnd = new Random();
     id = Guid.NewGuid().ToString();
    loggeruinfo(\text{$\sharp$} " : \text{$id$}"); ReceiveAsync<string>(async msg =>
     {
          // 1~10 
         int delay = rnd.Next(1000, 10000);
         await Task.Delay(delay);
          logger.Debug($"{msg}-{delay}");
     });
 }
```

```
 actor.deployment {
               /highpass-gate-pool {
                      router = round-robin-pool
                      nr-of-instances = 3
 }
               /cashpass-gate-pool {
                     router = smallest-mailbox-pool
                     nr-of-instances = 7
 }
       }
```
 . . .

? ,

, .

, Akka Smallest-mailbox .

• RoundRobin :

Smallest-MailBox :

:<https://getakka.net/articles/actors/routers.html>

```
# 
fast-dispatcher {
        type = Dispatcher
        throughput = 2
}
# (8 7 )
slow-dispatcher {
        type = Dispatcher
        throughput = 7
}
```
,

#### , Dispatcher

### $($   $)$  . ,  $\sim$

: <https://doc.akka.io/docs/akka/current/dispatchers.html>

```
AkkaLoad.RegisterActor(
         "highpass",
         actorSystem.ActorOf(Props.Create<HighPassGateActor>()
                          .WithDispatcher("fast-dispatcher")
                          .WithRouter(FromConfig.Instance),
                          "highpass-gate-pool"
));
AkkaLoad.RegisterActor(
         "cashpass",
         actorSystem.ActorOf(Props.Create<CashGateActor>()
                         .WithDispatcher("slow-dispatcher")
                         .WithRouter(FromConfig.Instance),
                         "cashpass-gate-pool"
));
```
#### . ? ? .